<sub>Докум</sub>аминистерство нахими высшего образования российской Федерации Информация о владельце:<br>фио. **Федеральное государственное б</mark>юджетное образовательное учреждение высшего образования** Должность: Проректор по учебной ОбИСКИЙ ГОСУДАРСТВЕННЫЙ УНИВЕРСИТЕТ СИСТЕМ УПРАВЛЕНИЯ И РАДИОЭЛЕКТРОНИКИ» (ТУСУР) ФИО: Сенченко Павел Васильевич Дата подписания: 29.09.2023 10:42:13 Уникальный программный ключ: 27e516f4c088deb62ba68945f4406e13fd454355

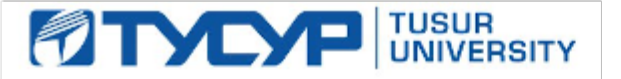

УТВЕРЖДАЮ

Проректор по УР Документ подписан электронной подписью<br>Сертификат: a1119608-cdff-4455-b54e-5235117c185c

Владелец: Сенченко Павел Васильевич Действителен: с 17.09.2019 по 16.09.2024

## РАБОЧАЯ ПРОГРАММА ДИСЦИПЛИНЫ

## **ЦИФРОВОЙ МАРКЕТИНГ В ГОСУДАРСТВЕННОМ СЕКТОРЕ**

Уровень образования: **высшее образование - магистратура** Направление подготовки / специальность: **38.04.04 Государственное и муниципальное управление** Направленность (профиль) / специализация: **Цифровое государство и управление** Форма обучения: **очная** Факультет: **Факультет систем управления (ФСУ)** Кафедра: **Кафедра автоматизации обработки информации (АОИ)** Курс: **2** Семестр: **3** Учебный план набора 2023 года

#### Объем дисциплины и виды учебной деятельности

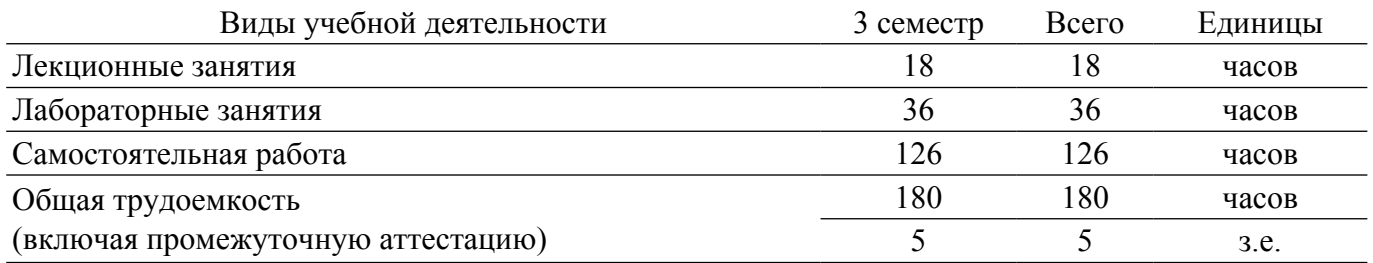

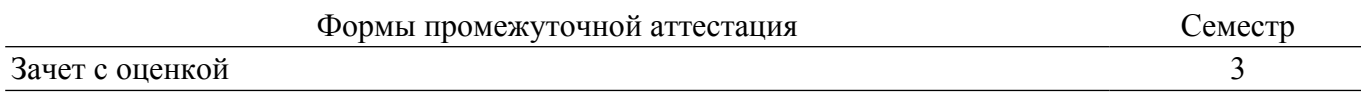

#### **1. Общие положения**

#### **1.1. Цели дисциплины**

1. Формирование навыков анализа и работы с инструментами цифрового (интернет) маркетинга для сопровождения мероприятий, реализуемых в государственном (муниципальном) секторе.

#### **1.2. Задачи дисциплины**

1. Закрепление навыков проектировании PR-кампании на примере организации (сопровождения) реального мероприятия.

2. Приобретение навыков подбора и аргументации инструментов цифрового маркетинга.

3. Формирования навыков разработки лэндинга для решения задач профессиональной деятельности.

#### **2. Место дисциплины в структуре ОПОП**

Блок дисциплин: Б1. Дисциплины (модули).

Часть блока дисциплин: Часть, формируемая участниками образовательных отношений.

Модуль дисциплин: Модуль профессиональной подготовки (major).

Индекс дисциплины: Б1.В.01.ДВ.01.01.

Реализуется с применением электронного обучения, дистанционных образовательных технологий.

#### **3. Перечень планируемых результатов обучения по дисциплине, соотнесенных с индикаторами достижения компетенций**

Процесс изучения дисциплины направлен на формирование следующих компетенций в соответствии с ФГОС ВО и основной образовательной программой (таблица 3.1):

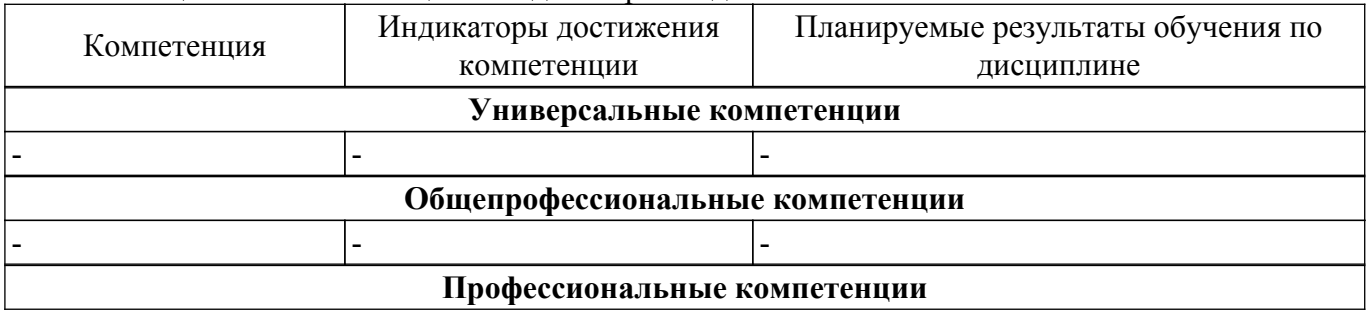

Таблица 3.1 – Компетенции и индикаторы их достижения

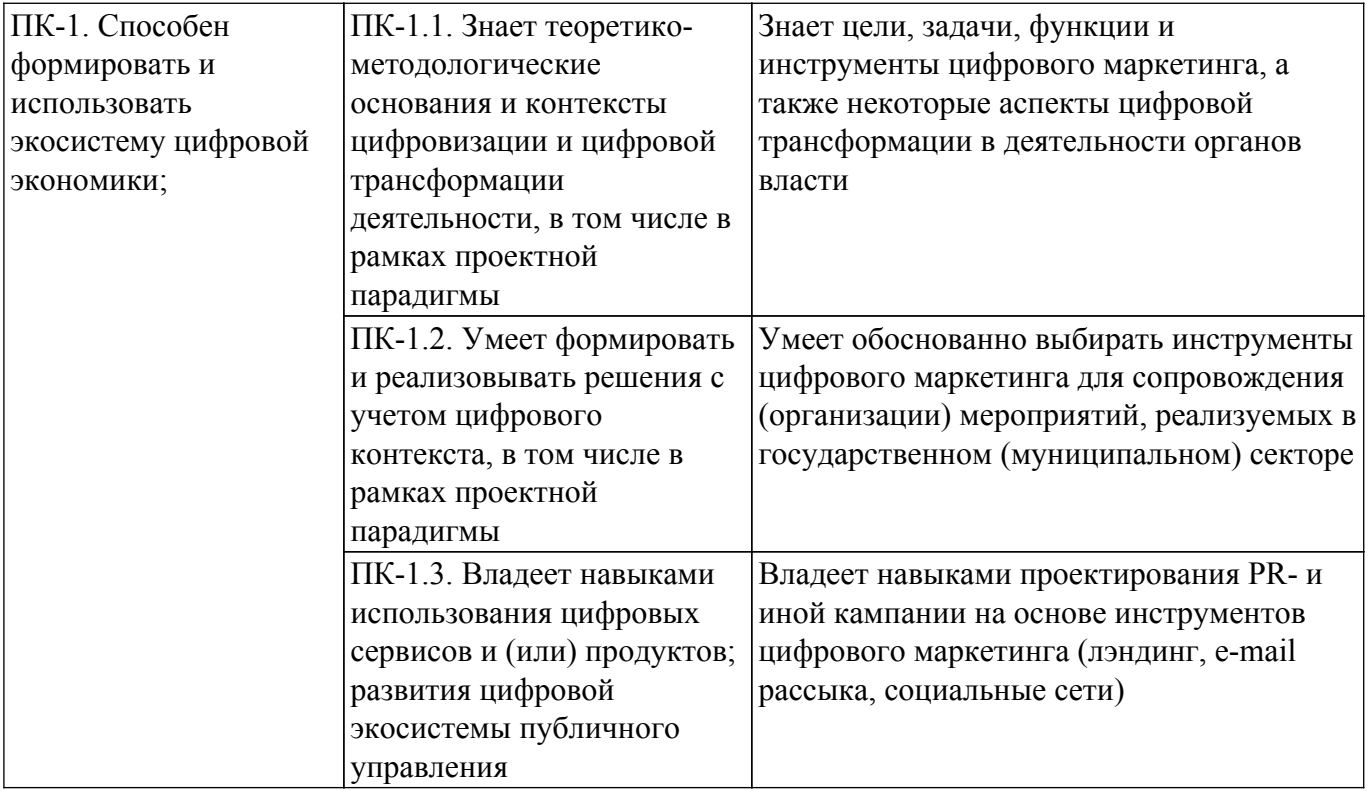

#### **4. Объем дисциплины в зачетных единицах с указанием количества академических часов, выделенных на контактную работу обучающихся с преподавателем и на самостоятельную работу обучающихся**

Общая трудоемкость дисциплины составляет 5 зачетных единиц, 180 академических часов. Распределение трудоемкости дисциплины по видам учебной деятельности представлено в таблице 4.1.

Таблица 4.1 – Трудоемкость дисциплины по видам учебной деятельности

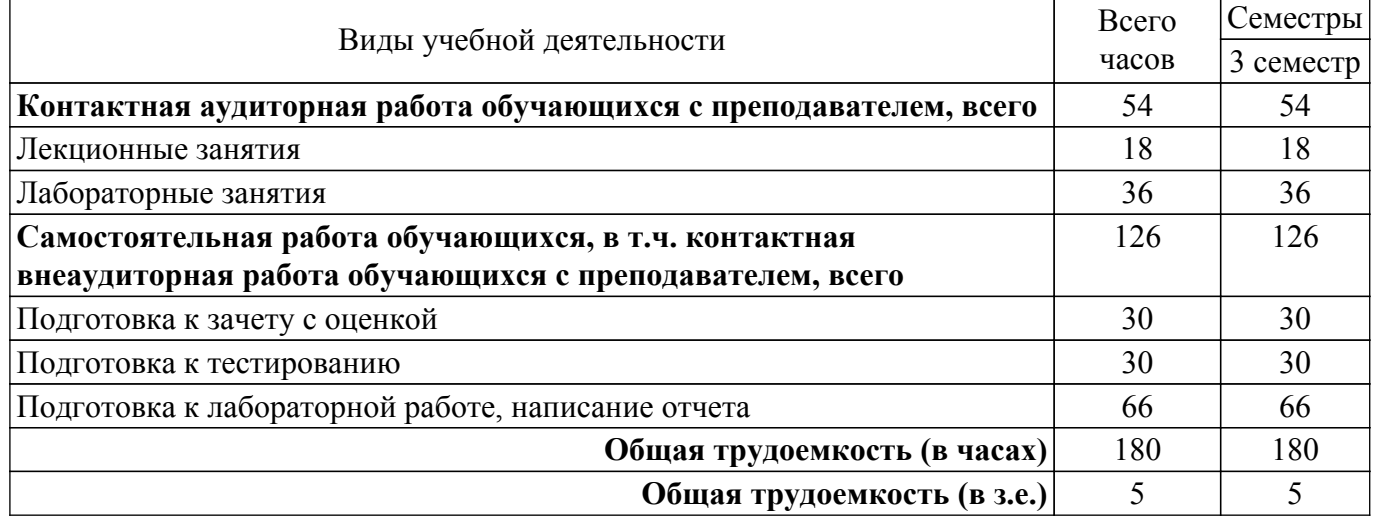

#### **5. Структура и содержание дисциплины**

### **5.1. Разделы (темы) дисциплины и виды учебной деятельности**

Структура дисциплины по разделам (темам) и видам учебной деятельности приведена в таблице 5.1.

Таблица 5.1 – Разделы (темы) дисциплины и виды учебной деятельности

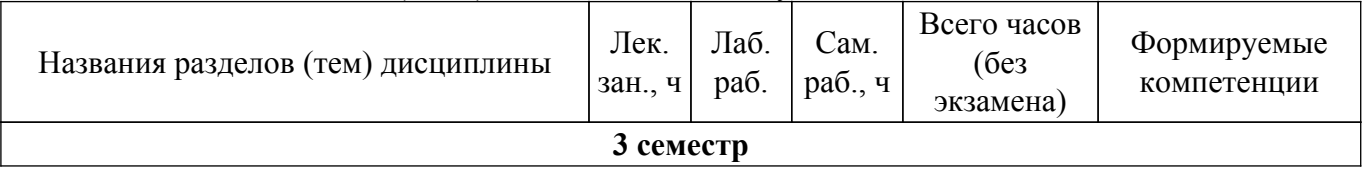

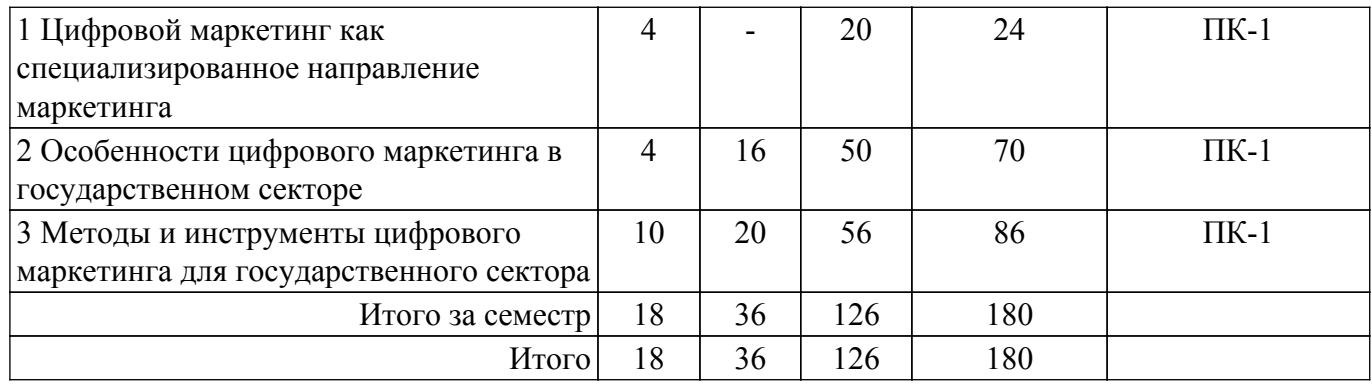

# **5.2. Содержание разделов (тем) дисциплины**

Содержание разделов (тем) дисциплины (в т.ч. по лекциям) приведено в таблице 5.2. Таблица 5.2 – Содержание разделов (тем) дисциплины (в т.ч. по лекциям)

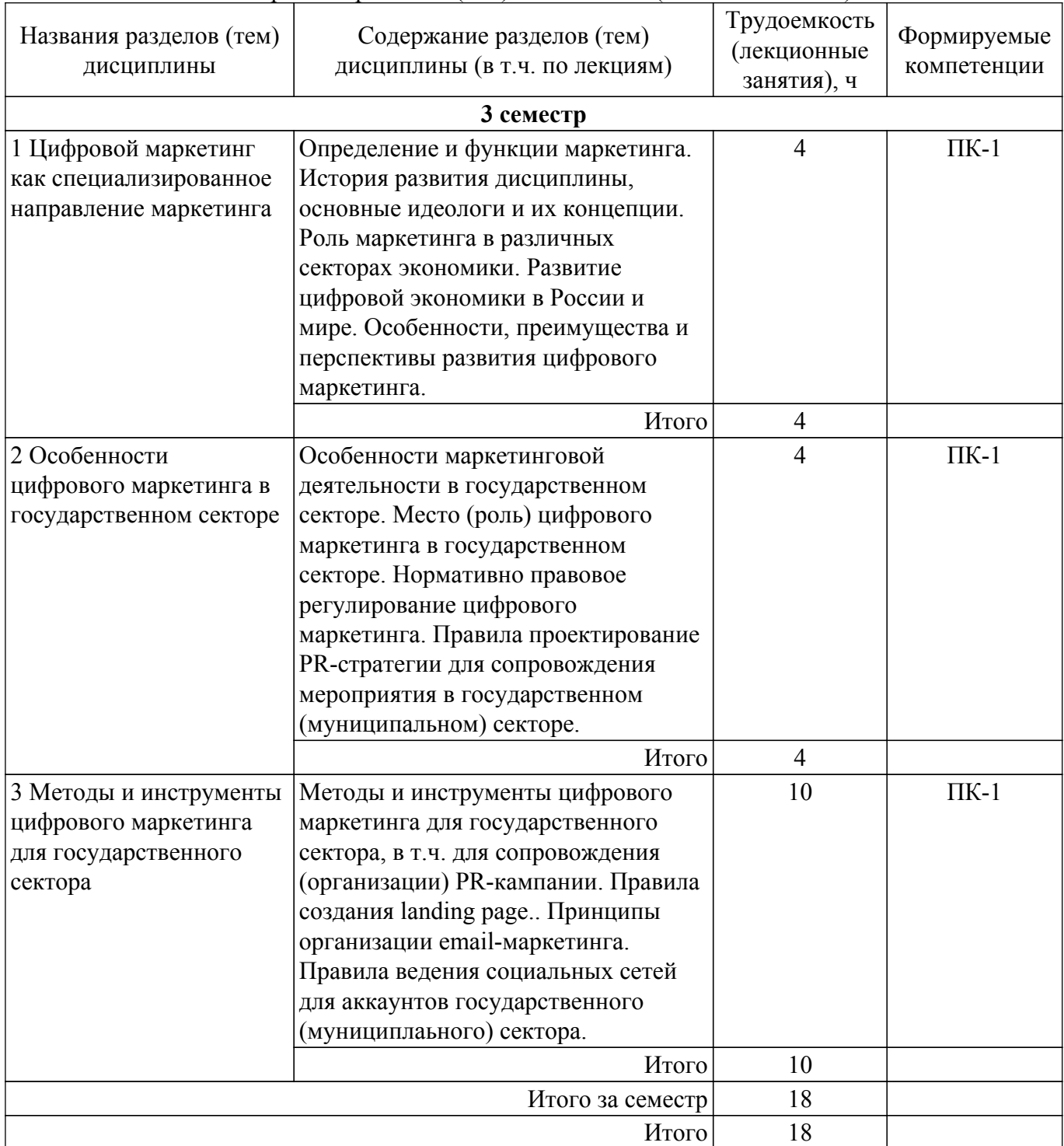

## **5.3. Практические занятия (семинары)**

Не предусмотрено учебным планом

## **5.4. Лабораторные занятия**

Наименование лабораторных работ приведено в таблице 5.4. Таблица 5.4 – Наименование лабораторных работ

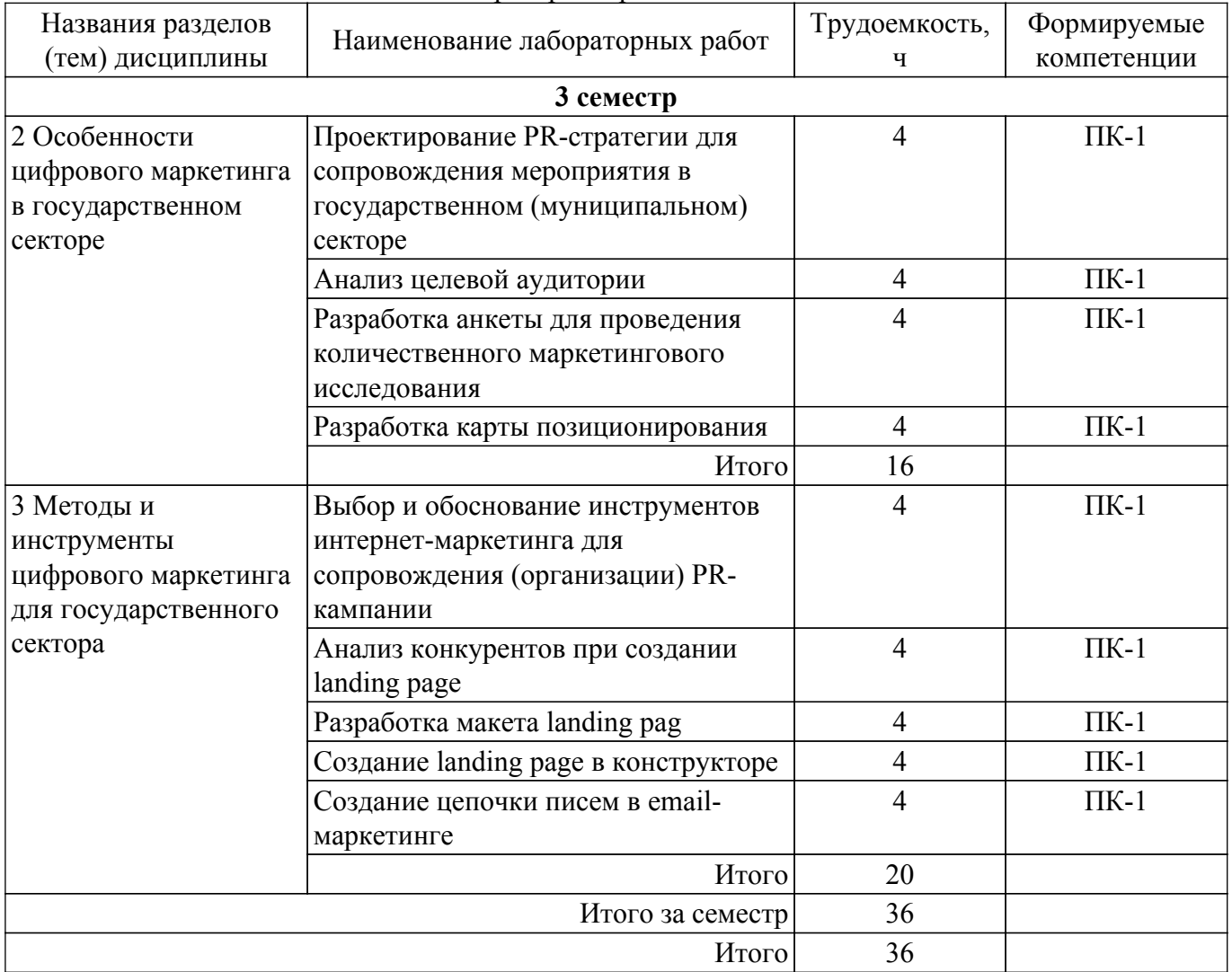

## **5.5. Курсовой проект / курсовая работа**

Не предусмотрено учебным планом

## **5.6. Самостоятельная работа**

Виды самостоятельной работы, трудоемкость и формируемые компетенции представлены в таблице 5.6.

Таблица 5.6. – Виды самостоятельной работы, трудоемкость и формируемые компетенции

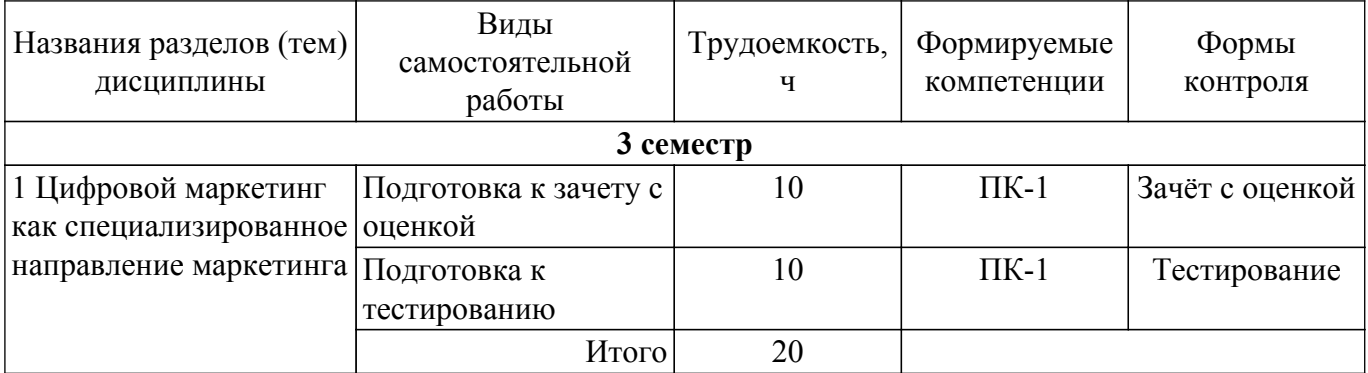

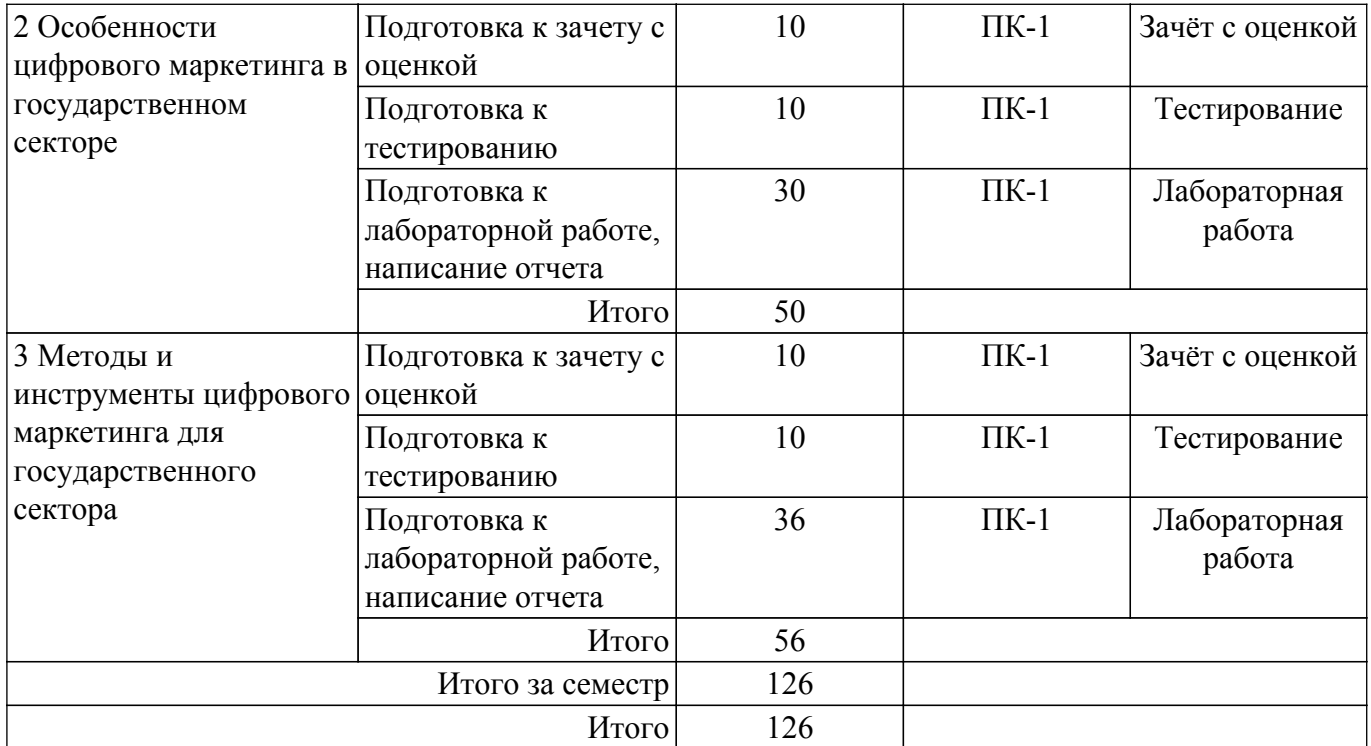

## **5.7. Соответствие компетенций, формируемых при изучении дисциплины, и видов учебной деятельности**

Соответствие компетенций, формируемых при изучении дисциплины, и видов учебной деятельности представлено в таблице 5.7.

Таблица 5.7 – Соответствие компетенций, формируемых при изучении дисциплины, и видов занятий

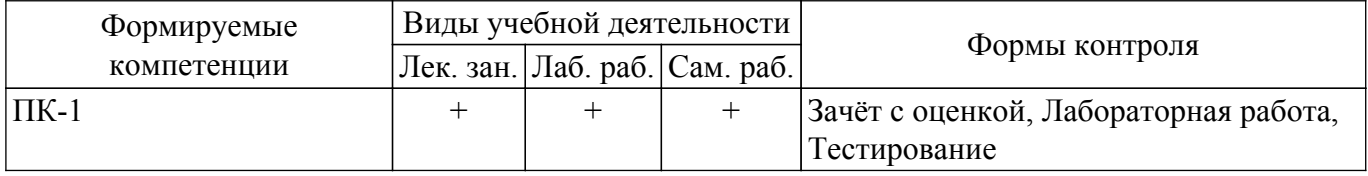

### **6. Рейтинговая система для оценки успеваемости обучающихся**

### **6.1. Балльные оценки для форм контроля**

Балльные оценки для форм контроля представлены в таблице 6.1. Таблица 6.1 – Балльные оценки

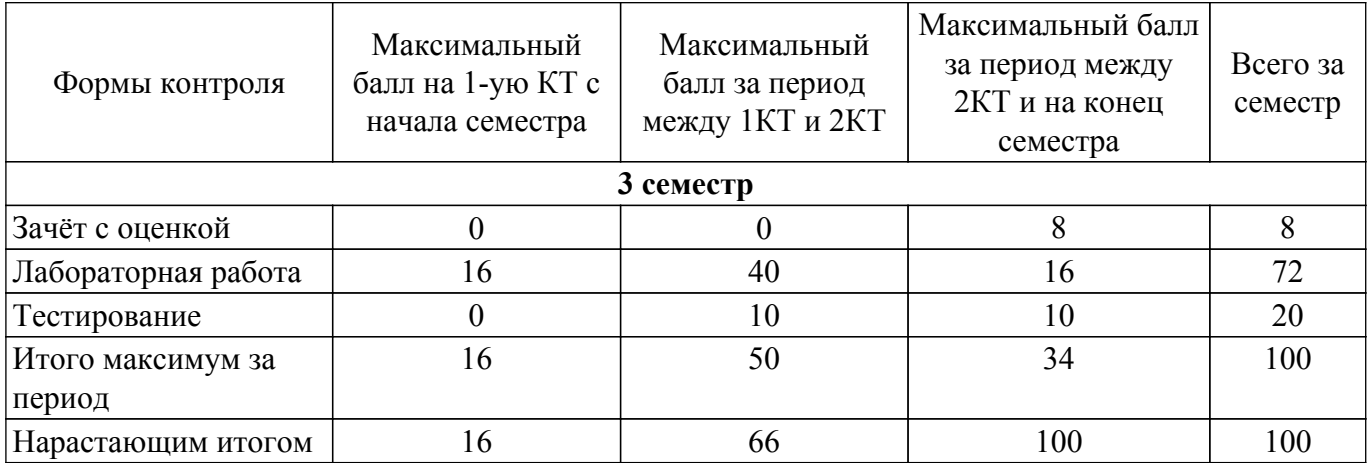

### **6.2. Пересчет баллов в оценки за текущий контроль**

Пересчет баллов в оценки за текущий контроль представлен в таблице 6.2. Таблица 6.2 – Пересчет баллов в оценки за текущий контроль

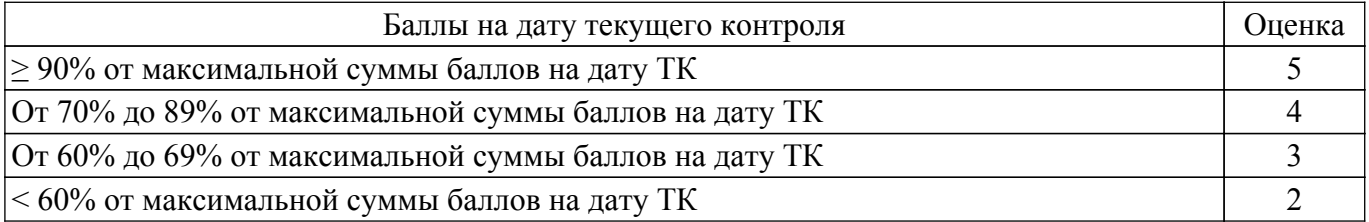

## **6.3. Пересчет суммы баллов в традиционную и международную оценку**

Пересчет суммы баллов в традиционную и международную оценку представлен в таблице 6.3.

## Таблица 6.3 – Пересчет суммы баллов в традиционную и международную оценку

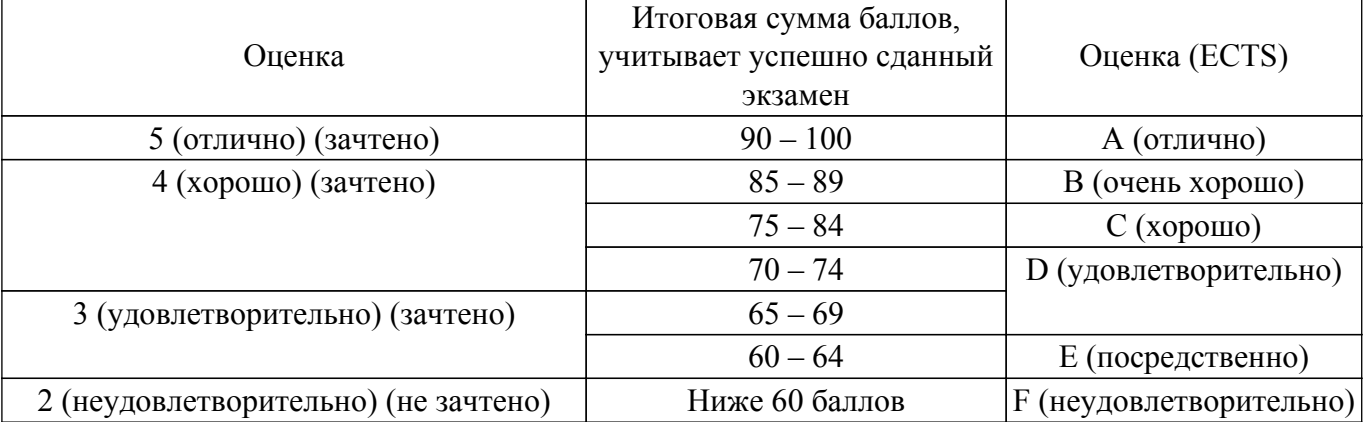

## **7. Учебно-методическое и информационное обеспечение дисциплины**

### **7.1. Основная литература**

1. Интернет-маркетинг [Электронный ресурс]: учебник для вузов / О. Н. Жильцова [и др.] ; под общей редакцией О. Н. Жильцовой. — 2-е изд., перераб. и доп. — Москва : Издательство Юрайт, 2021. — 335 с. [Электронный ресурс]: — Режим доступа:<https://urait.ru/bcode/468966>.

## **7.2. Дополнительная литература**

1. Основы электронной коммерции и интернет-маркетинга: Учебное пособие / Д. Н. Бараксанов - 2011. 132 с. [Электронный ресурс]: — Режим доступа: [https://edu.tusur.ru/publications/2177.](https://edu.tusur.ru/publications/2177)

### **7.3. Учебно-методические пособия**

### **7.3.1. Обязательные учебно-методические пособия**

1. Цифровой маркетинг в государственном секторе: Методические указания к лабораторным работам и организации самостоятельной работы для студентов направления «Государственное и муниципальное управление» (уровень бакалавриата, магистратуры) / Е. К. Малаховская, Е. А. Янченко - 2021. 20 с. [Электронный ресурс]: — Режим доступа: [https://edu.tusur.ru/publications/9472.](https://edu.tusur.ru/publications/9472)

#### **7.3.2. Учебно-методические пособия для лиц с ограниченными возможностями здоровья и инвалидов**

Учебно-методические материалы для самостоятельной и аудиторной работы обучающихся из числа лиц с ограниченными возможностями здоровья и инвалидов предоставляются в формах, адаптированных к ограничениям их здоровья и восприятия информации.

## **Для лиц с нарушениями зрения:**

- в форме электронного документа;
- в печатной форме увеличенным шрифтом.
- **Для лиц с нарушениями слуха:**
- в форме электронного документа;
- в печатной форме.

**Для лиц с нарушениями опорно-двигательного аппарата:**

# $\tau$ ласована на портале № 71812  $\,$

- в форме электронного документа;
- в печатной форме.

### **7.4. Современные профессиональные базы данных и информационные справочные системы**

1. При изучении дисциплины рекомендуется обращаться к современным базам данных, информационно-справочным и поисковым системам, к которым у ТУСУРа открыт доступ: <https://lib.tusur.ru/ru/resursy/bazy-dannyh>.

## **8. Материально-техническое и программное обеспечение дисциплины**

### **8.1. Материально-техническое и программное обеспечение для лекционных занятий**

Для проведения занятий лекционного типа, групповых и индивидуальных консультаций, текущего контроля и промежуточной аттестации используется учебная аудитория с достаточным количеством посадочных мест для учебной группы, оборудованная доской и стандартной учебной мебелью. Имеются мультимедийное оборудование и учебно-наглядные пособия, обеспечивающие тематические иллюстрации по лекционным разделам дисциплины.

## **8.2. Материально-техническое и программное обеспечение для лабораторных работ**

Компьютерный класс: учебная аудитория для проведения занятий практического типа, учебная аудитория для проведения занятий лабораторного типа, помещение для курсового проектирования (выполнения курсовых работ), помещение для проведения групповых и индивидуальных консультаций; 634034, Томская область, г. Томск, Вершинина улица, д. 74, 409 ауд.

Описание имеющегося оборудования:

- Проектор Optoma Ex632.DLP;
- Проекционный экран;
- Магнитно-маркерная доска;
- Комплект специализированной учебной мебели;
- Рабочее место преподавателя.
- Программное обеспечение:
- Google Chrome, Open Source;
- Microsoft Office 2010 Standard;
- Mozilla Firefox, GNU LGPL;
- Windows 10 Professional, AZURE DEV TOOLS FOR TEACHING;
- Windows 7 Professional, AZURE DEV TOOLS FOR TEACHING;

Компьютерный класс: учебная аудитория для проведения занятий практического типа, учебная аудитория для проведения занятий лабораторного типа, помещение для курсового проектирования (выполнения курсовых работ), помещение для проведения групповых и индивидуальных консультаций; 634034, Томская область, г. Томск, Вершинина улица, д. 74, 407 ауд.

Описание имеющегося оборудования:

- Интерактивный плоскопанельный дисплей SMART VIZION DC75-E4;
- Магнитно-маркерная доска;
- Комплект специализированной учебной мебели;
- Рабочее место преподавателя.
- Программное обеспечение:
- Google Chrome, Open Source;
- Microsoft Office 2013 Standard;
- Mozilla Firefox, GNU LGPL;
- PDF-XChange Editor, свободно распространяемое ПО;
- Windows 10 Professional, AZURE DEV TOOLS FOR TEACHING;

Лаборатория "Информатика и программирование": учебная аудитория для проведения занятий практического типа, учебная аудитория для проведения занятий лабораторного типа, помещение для курсового проектирования (выполнения курсовых работ), помещение для

проведения групповых и индивидуальных консультаций; 634034, Томская область, г. Томск, Вершинина улица, д. 74, 428 ауд.

Описание имеющегося оборудования:

- Проектор Epson EB-982W;
- Проекционный экран;
- Магнитно-маркерная доска 2 шт.;
- Комплект специализированной учебной мебели;
- Рабочее место преподавателя.
- Программное обеспечение:
- Google Chrome, Open Source;
- Microsoft Office 2010 Standard;
- Mozilla Firefox, GNU LGPL;
- PDF-XChange Editor, свободно распространяемое ПО;

Лаборатория "Операционные системы и СУБД": учебная аудитория для проведения занятий практического типа, учебная аудитория для проведения занятий лабораторного типа, помещение для курсового проектирования (выполнения курсовых работ), помещение для проведения групповых и индивидуальных консультаций; 634034, Томская область, г. Томск, Вершинина улица, д. 74, 430 ауд.

Описание имеющегося оборудования:

- Проектор Epson EB-982W;
- Проекционный экран;
- Магнитно-маркерная доска 2 шт.;
- Комплект специализированной учебной мебели;
- Рабочее место преподавателя.
- Программное обеспечение:
- Google Chrome, Open Source;
- Microsoft Office 2010 Standard;
- Mozilla Firefox, GNU LGPL;
- NASM, Simplified (2-clause) BSD license;

Компьютерный класс: учебная аудитория для проведения занятий практического типа, учебная аудитория для проведения занятий лабораторного типа, помещение для курсового проектирования (выполнения курсовых работ), помещение для проведения групповых и индивидуальных консультаций; 634034, Томская область, г. Томск, Вершинина улица, д. 74, 432а ауд.

Описание имеющегося оборудования:

- Магнитно-маркерная доска;
- Комплект специализированной учебной мебели;
- Рабочее место преподавателя.
- Программное обеспечение:
- Google Chrome, Open Source;
- Microsoft Office 2010 Standard;
- Mozilla Firefox, GNU LGPL;
- PDF-XChange Editor, свободно распространяемое ПО;
- Windows 10 Professional, AZURE DEV TOOLS FOR TEACHING;

Компьютерный класс: учебная аудитория для проведения занятий практического типа, учебная аудитория для проведения занятий лабораторного типа, помещение для курсового проектирования (выполнения курсовых работ), помещение для проведения групповых и индивидуальных консультаций; 634034, Томская область, г. Томск, Вершинина улица, д. 74, 432б ауд.

Описание имеющегося оборудования:

- Магнитно-маркерная доска;
- Комплект специализированной учебной мебели;
- Рабочее место преподавателя.

Программное обеспечение:

- Google Chrome, Open Source;
- Microsoft Office 2010 Standard;
- Mozilla Firefox, GNU LGPL;
- PDF-XChange Editor, свободно распространяемое ПО;
- Windows 10 Professional, AZURE DEV TOOLS FOR TEACHING;

#### **8.3. Материально-техническое и программное обеспечение для самостоятельной работы**

Для самостоятельной работы используются учебные аудитории (компьютерные классы), расположенные по адресам:

- 634050, Томская область, г. Томск, Ленина проспект, д. 40, 233 ауд.;

- 634045, Томская область, г. Томск, ул. Красноармейская, д. 146, 209 ауд.;

- 634034, Томская область, г. Томск, Вершинина улица, д. 47, 126 ауд.;

- 634034, Томская область, г. Томск, Вершинина улица, д. 74, 207 ауд.

Описание имеющегося оборудования:

- учебная мебель;
- компьютеры;

- компьютеры подключены к сети «Интернет» и обеспечивают доступ в электронную информационно-образовательную среду ТУСУРа.

Перечень программного обеспечения:

- Microsoft Windows;
- OpenOffice;
- Kaspersky Endpoint Security 10 для Windows;
- 7-Zip;
- Google Chrome.

#### **8.4. Материально-техническое обеспечение дисциплины для лиц с ограниченными возможностями здоровья и инвалидов**

Освоение дисциплины лицами с ограниченными возможностями здоровья и инвалидами осуществляется с использованием средств обучения общего и специального назначения.

При занятиях с обучающимися с **нарушениями слуха** предусмотрено использование звукоусиливающей аппаратуры, мультимедийных средств и других технических средств приема/передачи учебной информации в доступных формах, мобильной системы преподавания для обучающихся с инвалидностью, портативной индукционной системы. Учебная аудитория, в которой занимаются обучающиеся с нарушением слуха, оборудована компьютерной техникой, аудиотехникой, видеотехникой, электронной доской, мультимедийной системой.

При занятиях с обучающимися с **нарушениями зрения** предусмотрено использование в лекционных и учебных аудиториях возможности просмотра удаленных объектов (например, текста на доске или слайда на экране) при помощи видеоувеличителей для комфортного просмотра.

При занятиях с обучающимися с **нарушениями опорно-двигательного аппарата** используются альтернативные устройства ввода информации и другие технические средства приема/передачи учебной информации в доступных формах, мобильной системы обучения для людей с инвалидностью.

#### **9. Оценочные материалы и методические рекомендации по организации изучения дисциплины**

#### **9.1. Содержание оценочных материалов для текущего контроля и промежуточной аттестации**

Для оценки степени сформированности и уровня освоения закрепленных за дисциплиной компетенций используются оценочные материалы, представленные в таблице 9.1.

Таблица 9.1 – Формы контроля и оценочные материалы

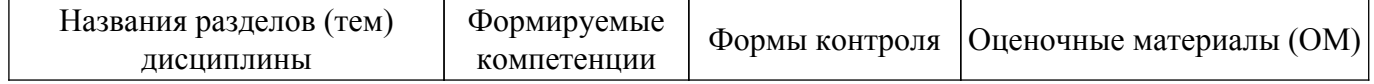

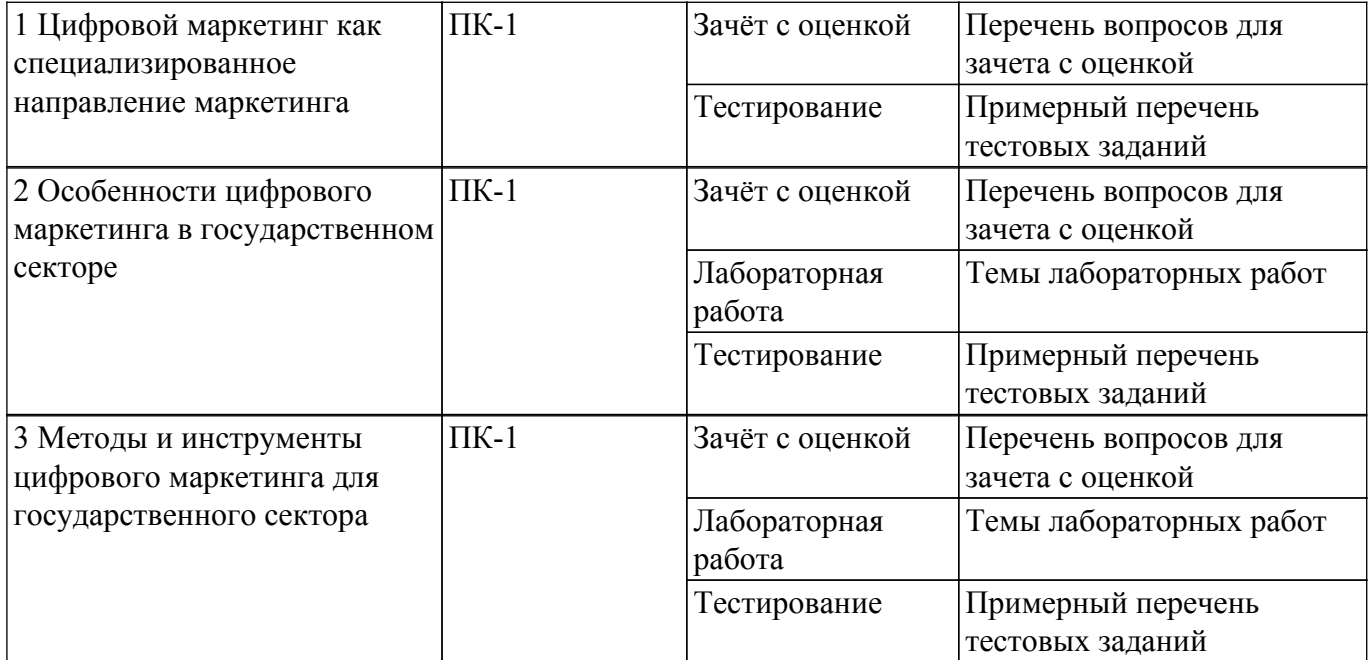

Шкала оценки сформированности отдельных планируемых результатов обучения по дисциплине приведена в таблице 9.2.

Таблица 9.2 – Шкала оценки сформированности планируемых результатов обучения по дисциплине

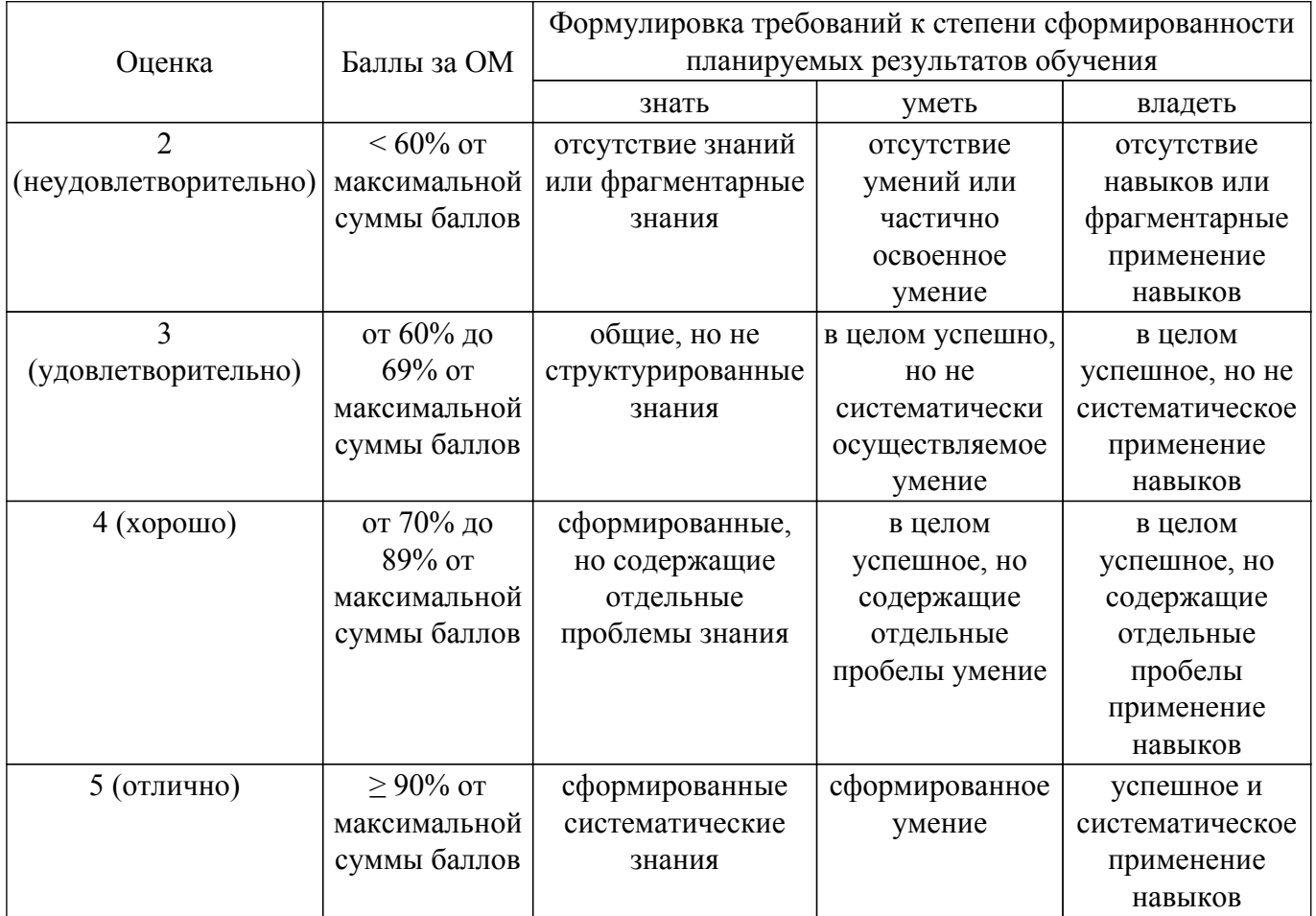

Шкала комплексной оценки сформированности компетенций приведена в таблице 9.3. Таблица 9.3 – Шкала комплексной оценки сформированности компетенций Оценка Формулировка требований к степени компетенции

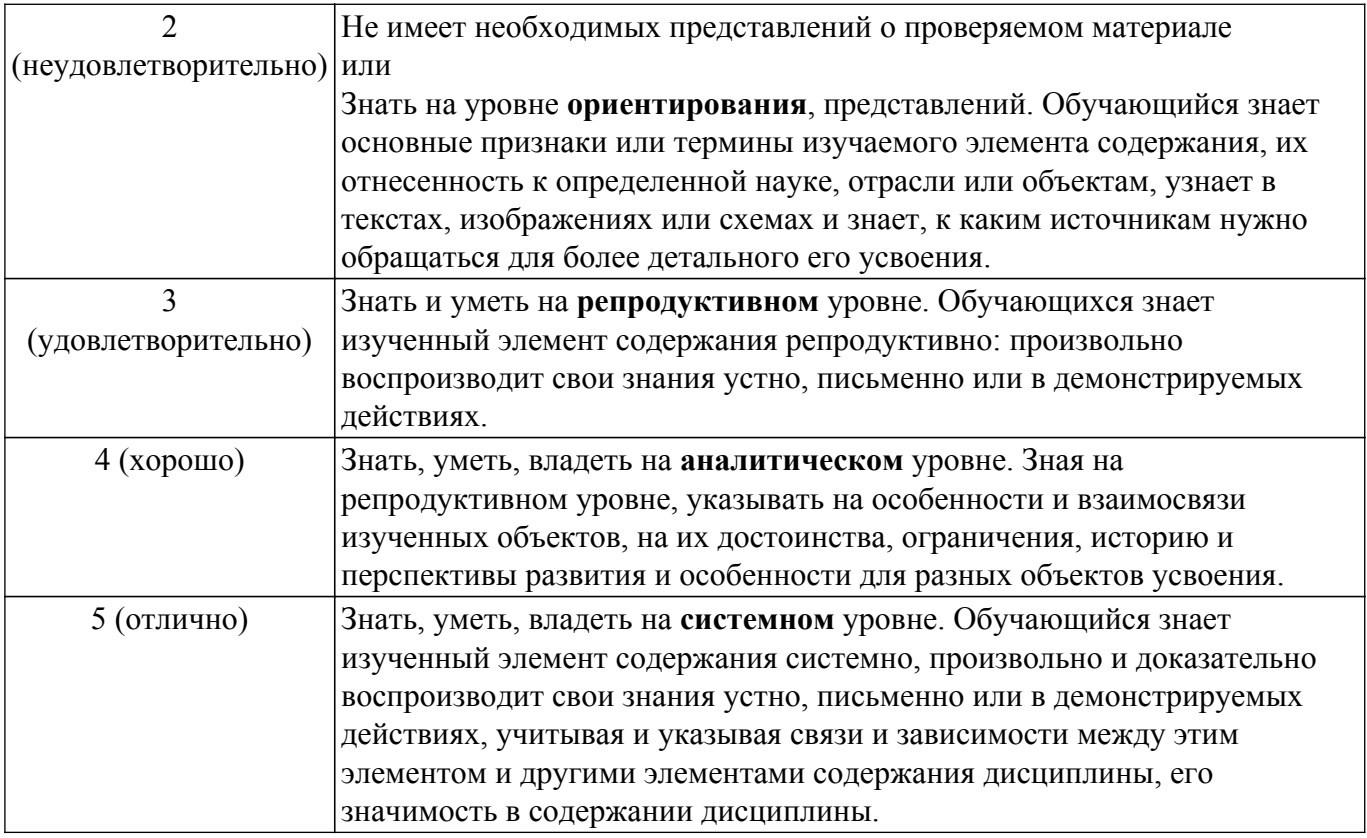

### **9.1.1. Примерный перечень тестовых заданий**

- 1. Какой называется показатель, отражающий рекламную стоимость статей, эфиров, публикаций и т.п. – всего того, что клиент получил в результате PR-кампании? 1) Аудитория кампании
	- 2) ROI
	- 3) Savings
	- 4) AVE
- 2. Как называется маркетинговый показатель, отражающий масштаб рекламного воздействия, который рассчитывается суммированием рейтингов всей рекламной кампании по всем носителям?
	- 1) SMM
	- 2) ROI
	- 3) PR Value
	- 4) GRP
- 3. Как называют направление маркетинга, специализирующееся на управлении процессом адекватного восприятия сообщений аудиторией?
	- 1) Public Relations (PR)
	- 2) Message Management
	- 3) Corporate Affairs
	- 4) Special Events
- 4. Выберите главную характеристику целевой аудитории с точки зрения PR

1) именно эти люди с большой вероятностью купят продукт, совершат какое-то необходимое действие

- 2) именно она способна вести эффективную рекламную политику
- 3) группа людей для выстраивания маркетинговых коммуникаций
- 4) она необходима для целевого управления маркетинговыми коммуникациями
- 5. Что является составляющей стратегии маркетинга 4P?
	- 1) пропаганда
	- 2) продукт
	- 3) скидки
	- 4) PR
- 6. Какие каналы распространения информации относятся к стимулированию

торговопроводящей сети (трейд промоушен) (может быть несколько вариантов ответа)? 1) спонсорство городского мероприятия

- 2) мерчандайзинг
- 3) «тайный покупатель»
- 4) дегустация товаров
- 7. При проведении конкурентного анализа в маркетинге часто используется такой инструмент как карта позиционирования. Из какого источника наиболее целесообразно получить информацию для формирования перечня ключевых параметров разделения товаров при построении карты позиционирования?
	- 1) бенчмаркинг
	- 2) экспертные отчеты
	- 3) статистические отчеты
	- 4) опрос потребителей
- 8. Какая ошибка допущена в формулировке вопроса анкеты для проведения исследования рынка: «Какой мессенджер вы считаете самым удобным и безопасным?»
	- 1) подталкивание респондента к нужному ответу
	- 2) вопрос является множественным
	- 3) не использует язык среды, в которой проводится исследование
	- 4) наличие двойного отрицания
- 9. Результаты анализа рынка являются основой для разработки стратегии вывода на рынок нового продукта. Какую стратегию не рекомендуется использовать при выводе нового продукта (запуска мероприятия) на рынок при условии наличия монополии на рынке? 1) вывод продукта на существующий рынок с выделением конкурентных преимуществ
	- 2) рассегментация рынка в качестве участника, предлагающего нишевой продукт
	- 3) рассегментация рынка в качестве участника, предлагающего дешевый продукт
	- 4) создание нового рынка
- 10. Самым распространенным методом сбора данных в маркетинге считается опрос. Какой из видов опроса наиболее предпочтителен для проведения количественного исследования?
	- 1) глубинное интервью
	- 2) анкетирование
	- 3) фокус-группа
	- 4) A/B тестирование

### **9.1.2. Перечень вопросов для зачета с оценкой**

Зачет с оценкой может быть проведен в двух форматах (на усмотрение преподавателя):

- 1) тест (вопросы см. в соответствующем разделе);
- 2) устных ответов студентов на два открытых вопроса (список ниже):
- 1. Правила проектирования PR-стратегии для сопровождения мероприятия в государственном (муниципальном) секторе.
- 2. Правила и этапы анализа целевой аудитории.
- 3. Принципы разработки анкеты для проведения количественного маркетингового исследования.
- 4. Назначение и принципы разработки карты позиционирования.
- 5. Обзор инструментов интернет-маркетинга.
- 6. Правила выбора инструментов интернет-маркетинга для сопровождения (организации) PR-кампании.
- 7. Особенности применения инструментов интернет-маркетинга в государственном секторе.
- 8. Правила создания landing page.
- 9. Правила создания цепочки писем в email-маркетинге.
- 10. Принципы проектирования контента для социальных сетей (для аккаунта объекта государственного сектора).

## **9.1.3. Темы лабораторных работ**

- 1. Проектирование PR-стратегии для сопровождения мероприятия в государственном (муниципальном) секторе
- 2. Анализ целевой аудитории
- 3. Разработка анкеты для проведения количественного маркетингового исследования
- 4. Разработка карты позиционирования
- 5. Выбор и обоснование инструментов интернет-маркетинга для сопровождения (организации) PR-кампании
- 6. Анализ конкурентов при создании landing page
- 7. Разработка макета landing pag
- 8. Создание landing page в конструкторе
- 9. Создание цепочки писем в email-маркетинге

#### **9.2. Методические рекомендации**

Учебный материал излагается в форме, предполагающей самостоятельное мышление студентов, самообразование. При этом самостоятельная работа студентов играет решающую роль в ходе всего учебного процесса.

Начать изучение дисциплины необходимо со знакомства с рабочей программой, списком учебно-методического и программного обеспечения. Самостоятельная работа студента включает работу с учебными материалами, выполнение контрольных мероприятий, предусмотренных учебным планом.

В процессе изучения дисциплины для лучшего освоения материала необходимо регулярно обращаться к рекомендуемой литературе и источникам, указанным в учебных материалах; пользоваться через кабинет студента на сайте Университета образовательными ресурсами электронно-библиотечной системы, а также общедоступными интернет-порталами, содержащими научно-популярные и специализированные материалы, посвященные различным аспектам учебной дисциплины.

При самостоятельном изучении тем следуйте рекомендациям:

– чтение или просмотр материала осуществляйте со скоростью, достаточной для индивидуального понимания и освоения материала, выделяя основные идеи; на основании изученного составить тезисы. Освоив материал, попытаться соотнести теорию с примерами из практики;

– если в тексте встречаются незнакомые или малознакомые термины, следует выяснить их значение для понимания дальнейшего материала;

– осмысливайте прочитанное и изученное, отвечайте на предложенные вопросы.

Студенты могут получать индивидуальные консультации, в т.ч. с использованием средств телекоммуникации.

По дисциплине могут проводиться дополнительные занятия, в т.ч. в форме вебинаров. Расписание вебинаров и записи вебинаров публикуются в электронном курсе / электронном журнале по дисциплине.

#### **9.3. Требования к оценочным материалам для лиц с ограниченными возможностями здоровья и инвалидов**

Для лиц с ограниченными возможностями здоровья и инвалидов предусмотрены дополнительные оценочные материалы, перечень которых указан в таблице 9.4.

Таблица 9.4 – Дополнительные материалы оценивания для лиц с ограниченными возможностями здоровья и инвалидов

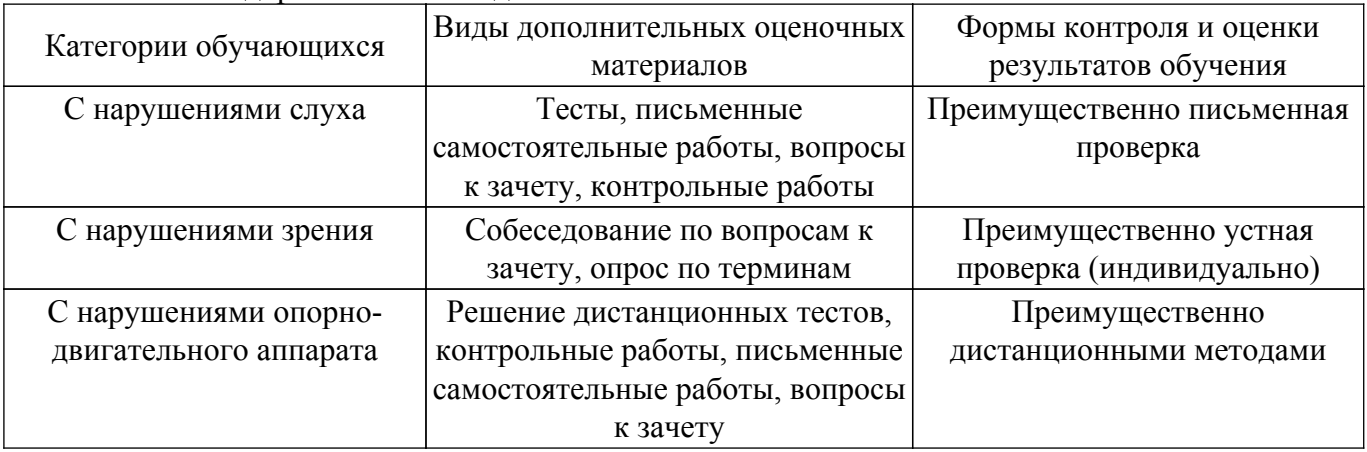

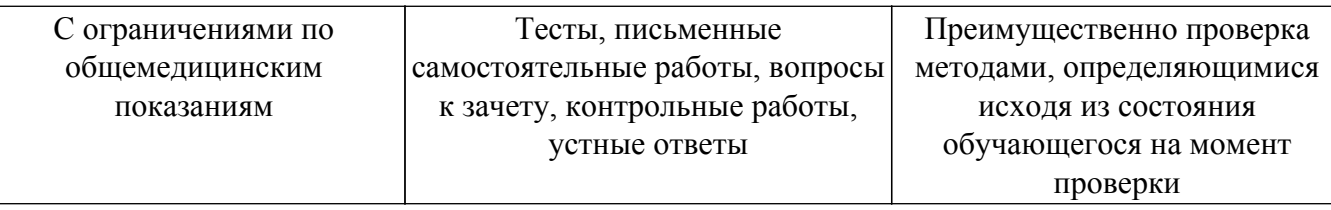

#### **9.4. Методические рекомендации по оценочным материалам для лиц с ограниченными возможностями здоровья и инвалидов**

Для лиц с ограниченными возможностями здоровья и инвалидов предусматривается доступная форма предоставления заданий оценочных средств, а именно:

- в печатной форме;
- в печатной форме с увеличенным шрифтом;
- в форме электронного документа;
- методом чтения ассистентом задания вслух;
- предоставление задания с использованием сурдоперевода.

Лицам с ограниченными возможностями здоровья и инвалидам увеличивается время на подготовку ответов на контрольные вопросы. Для таких обучающихся предусматривается доступная форма предоставления ответов на задания, а именно:

- письменно на бумаге;
- набор ответов на компьютере;
- набор ответов с использованием услуг ассистента;

– представление ответов устно.

Процедура оценивания результатов обучения лиц с ограниченными возможностями здоровья и инвалидов по дисциплине предусматривает предоставление информации в формах, адаптированных к ограничениям их здоровья и восприятия информации:

#### **Для лиц с нарушениями зрения:**

- в форме электронного документа;
- в печатной форме увеличенным шрифтом.
- **Для лиц с нарушениями слуха:**
- в форме электронного документа;

– в печатной форме.

## **Для лиц с нарушениями опорно-двигательного аппарата:**

### – в форме электронного документа;

– в печатной форме.

При необходимости для лиц с ограниченными возможностями здоровья и инвалидов процедура оценивания результатов обучения может проводиться в несколько этапов.

## **ЛИСТ СОГЛАСОВАНИЯ**

Рассмотрена и одобрена на заседании кафедры АОИ протокол № 13 от «15 » 11 2022 г. протокол № 13 от «<u>15 » 11 2022</u> г.

# **СОГЛАСОВАНО:**

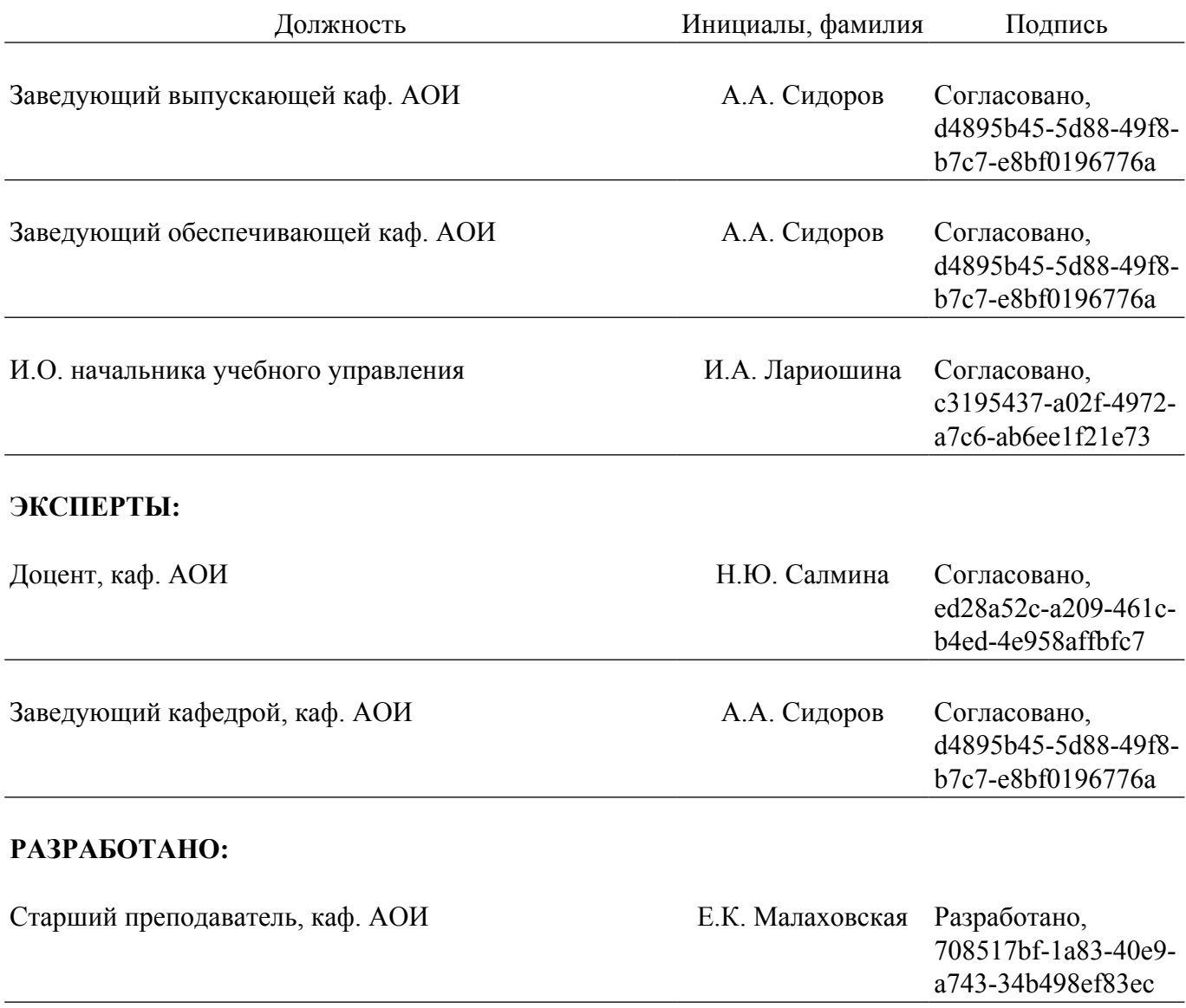